## **youtube-dl**

## $\mathscr{F}$ Fix Me!

youtube-dl — это программа командной строки для загрузки видео с YouTube.com и других подобных сайтов. Для работы требуется интерпретатор [Python](https://sysadminmosaic.ru/python/python) (2.6, 2.7 или 3.2+).

<https://youtube-dl.org/>

[youtube-dl](https://github.com/ytdl-org/youtube-dl)

<https://gitlab.com/ytdl-org/youtube-dl>

## **Ссылки**

[Как пользоваться youtube-dl | Losst](https://losst.ru/kak-polzovatsya-youtube-dl)

**<https://sysadminmosaic.ru/youtube-dl/youtube-dl>**

**2020-11-06 09:28**

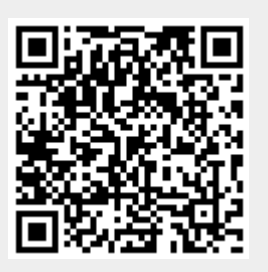